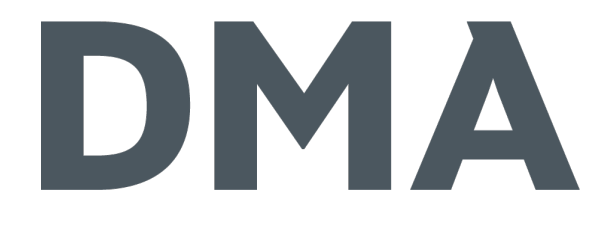

### Die Sache mit den Bildern

#### ☆ GRAFIKEN IM MOBILEN WEBDESIGN ☆

☆ CONTAO NRW DAY 2014 ※

## DMA

#### ※ Janosch Oltmanns 茶 seit 20II bei DMA Interaction Developer – Desktop & Mobile Buchautor: Web-Apps erstellen mit CMS-Daten

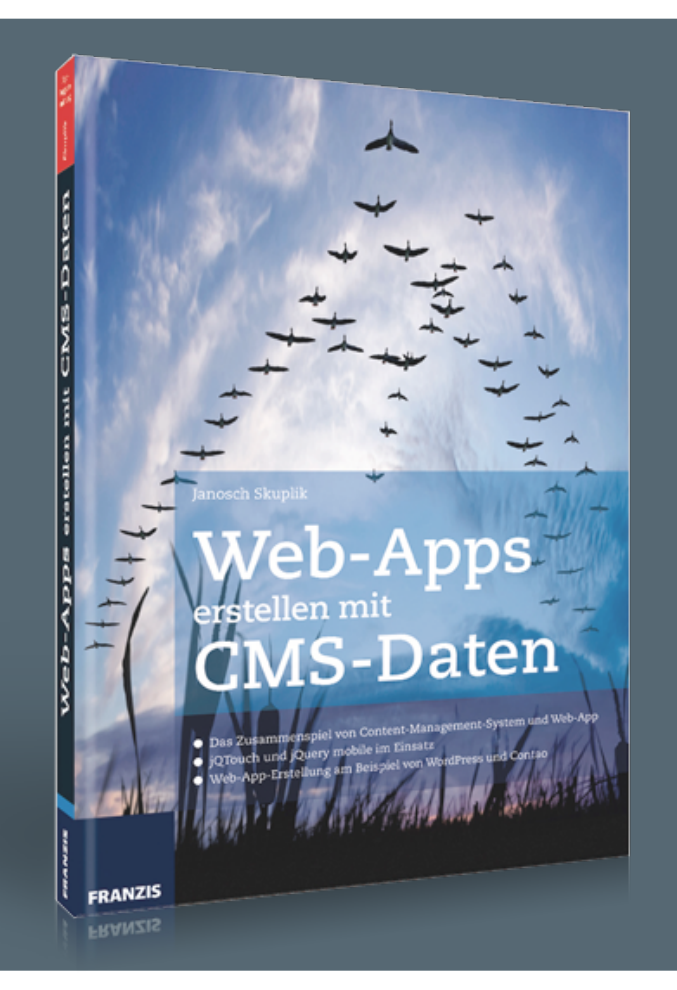

#### HTML5 Content-Management-Systeme Datenaustausch 类 JS/CSS-Frameworks **PhoneGap**

Bilder im mobilen Webdesign

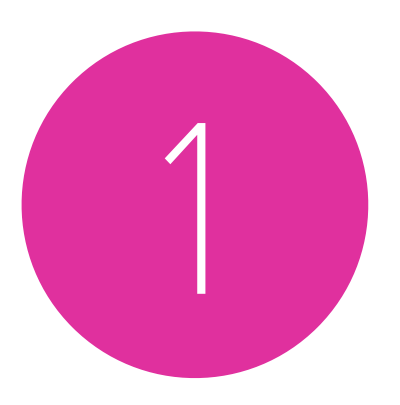

# Anforderungen

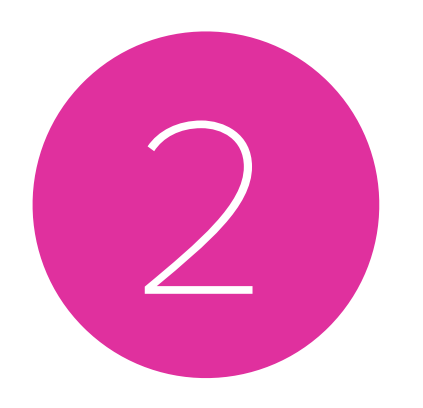

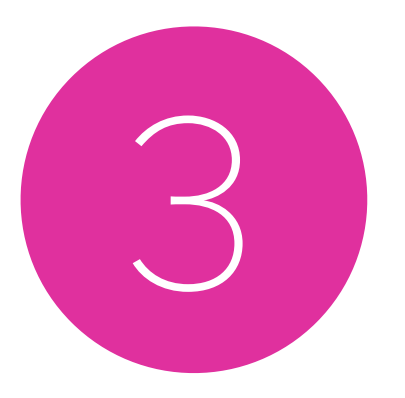

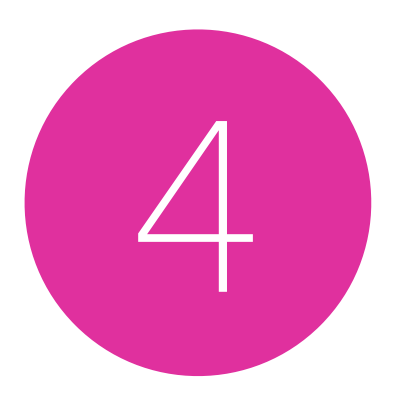

## Performance

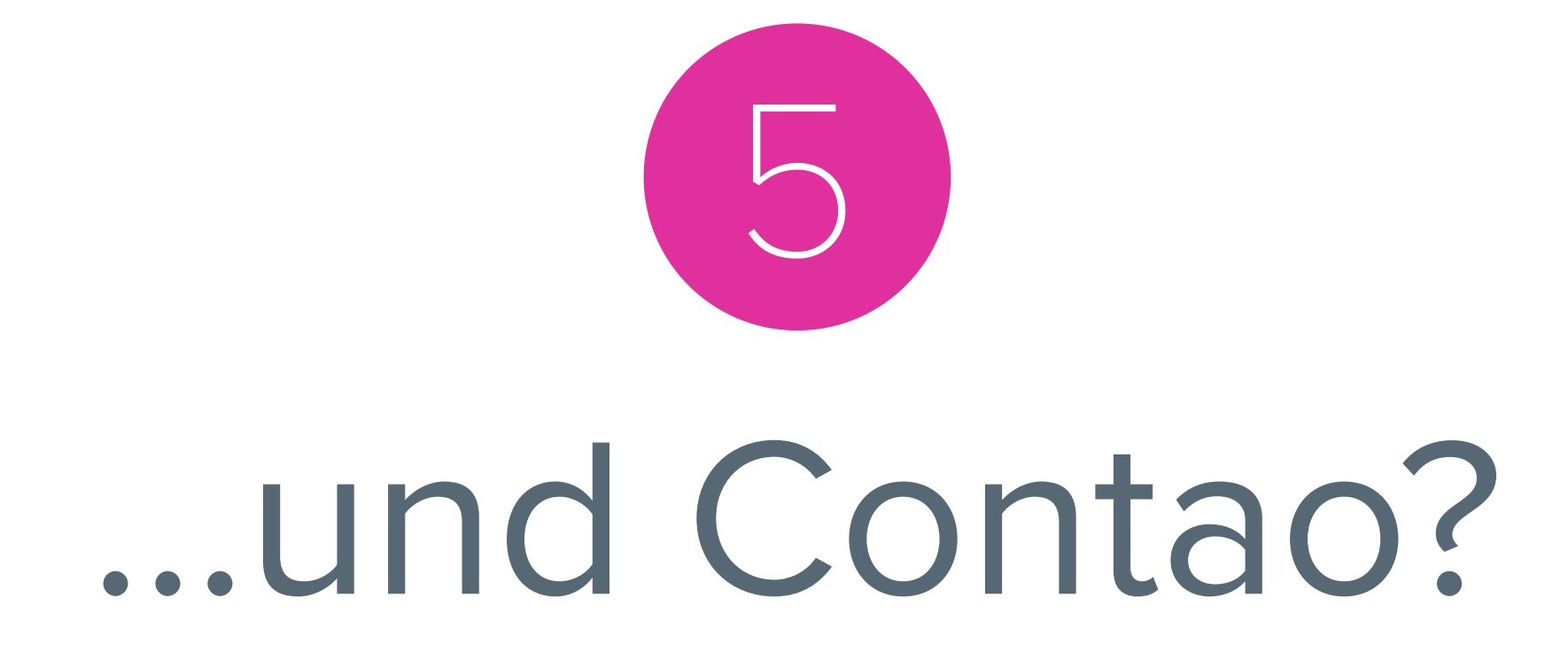

## Anforderungen

Auflösung Viewport Dateityp Art-Direct.

# Auflösung

## Viewport-Größe

Auflösung<br>Viewport<br>Art-Direct.<br>Dateityp

## Bildausschnitte

Auflösung Viewport Dateityp Art-Direct.

## Dateiformate

Auflösung Viewport Dateityp Art-Direct.

### Anforderungen

## DMA

- Bilder abhängig von der Auflösung des Gerätes verwenden
- Bilder abhängig von der Abmessung des Viewports ausspielen
- unterschiedliche Bildausschnitte oder Motive abhängig von der Viewport-Größe nutzen
- unterschiedliche Dateiformate, je nach Fähigkeit des Browsers laden

#### **Kombination aller Punkte**

## Status quo

## DMA

```
/* CSS */#header \{background-image: url("image-small.jpg");
  background-repeat: no-repeat;
  background-size: 100%;
  background-position: 50% 50%;
@media only screen and (min-width: 40.063em) {
  #header \{background-image: url("image-medium.jpg");
  Y
@media only screen and (min-width: 64.063em) {
  #header \{background-image: url("image-large.jpg");
  ≯
ł
```
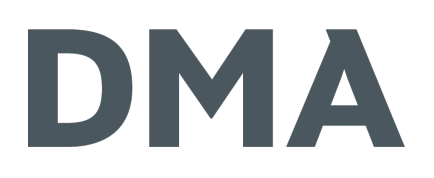

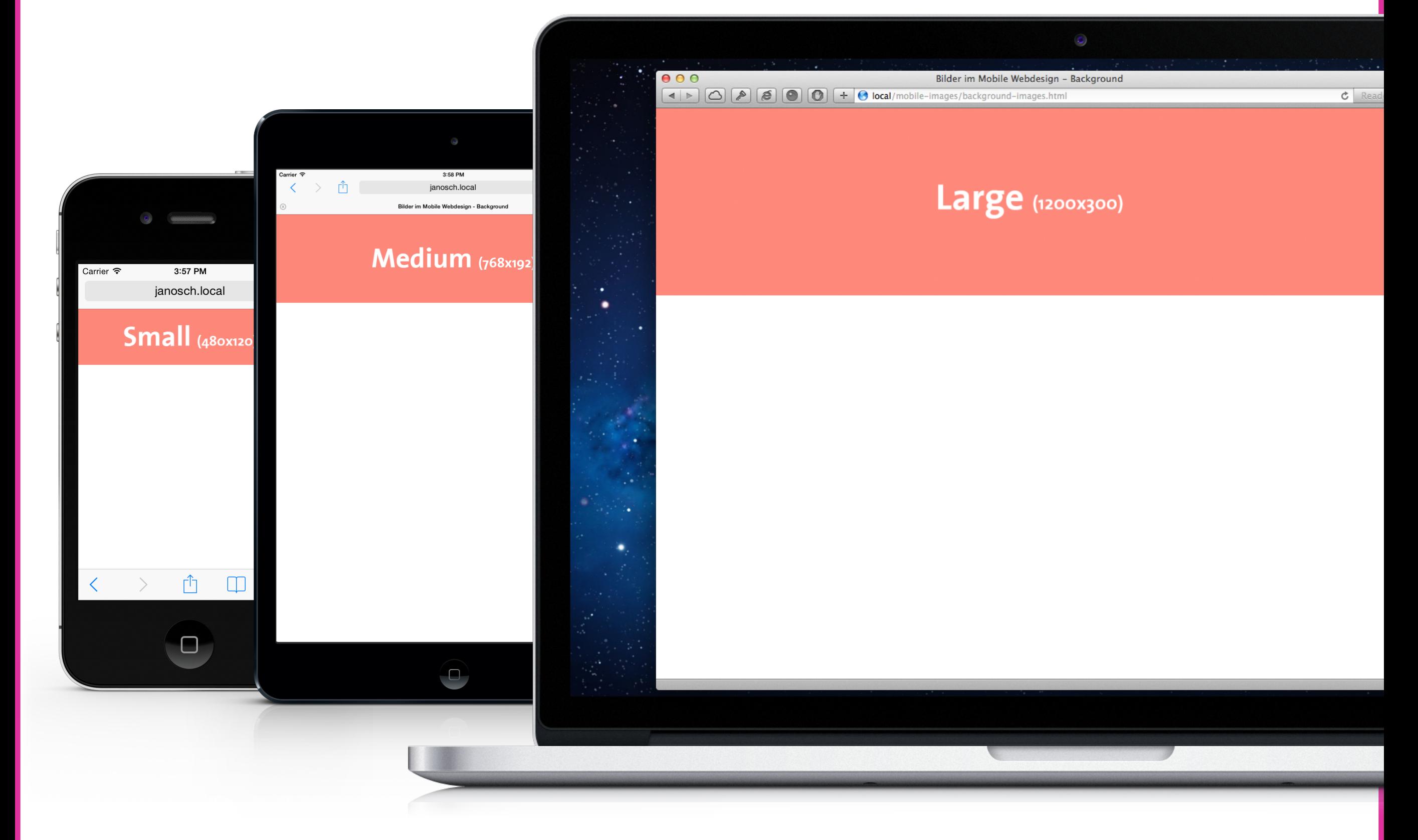

 $\mathcal{F}$ 

```
/* CSS */
#header \{background-image: url("image-small.jpg");
  background-repeat: no-repeat;
  background-size: 100%;
  background-position: 50% 50%;
@media only screen and (min-width: 40.063em) {
  #header \{background-image: url("image-medium.jpg");
  \mathcal{F}@media only screen and (min-width: 64.063em) {
  #header \{background-image: url("image-large.jpg");
  \mathcal{F}@media
only screen and (-webkit-min-device-pixel-ratio: 2),
only screen and (min--moz-device-pixel-ratio: 2),
only screen and (-moz-min-device-pixel-ratio: 2),
only screen and (-o-min-device-pixel-ratio: 2/1),
only screen and (min-device-pixel-ratio: 2),
only screen and (min-resolution: 192dpi),
only screen and (min-resolution: 2dppx) {
  #header \{background-image: url("image = small@2x.jpg");
  \mathcal{F}@media
only screen and (-webkit-min-device-pixel-ratio: 2) and (min-width: 40.063em),
only screen and (min--moz-device-pixel-ratio: 2) and (min-width: 40.063em),
only screen and (-moz-min-device-pixel-ratio: 2) and (min-width: 40.063em),
only screen and (-o-min-device-pixel-ratio: 2/1) and (min-width: 40.063em),
only screen and (min-device-pixel-ratio: 2) and (min-width: 40.063em),
only screen and (min-resolution: 192dpi) and (min-width: 40.063em),
only screen and (min-resolution: 2dppx) and (min-width: 40.063em) {
  #header \{background-image: url("image-medium@2x.jpg");
  }
@media
only screen and (-webkit-min-device-pixel-ratio: 2) and (min-width: 64.063em),
only screen and (min--moz-device-pixel-ratio: 2) and (min-width: 64.063em),
only screen and (-moz-min-device-pixel-ratio: 2) and (min-width: 64.063em),
only screen and (-o-min-device-pixel-ratio: 2/1) and (min-width: 64.063em),
only screen and (min-device-pixel-ratio: 2) and (min-width: 64.063em),
only screen and (min-resolution: 192dpi) and (min-width: 64.063em),
only screen and (min-resolution: 2dppx) and (min-width: 64.063em) {
  #header \{background-image: url("image-large@2x.jpg");
  -1
```
## DMA

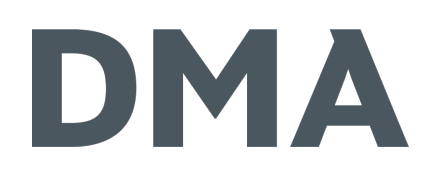

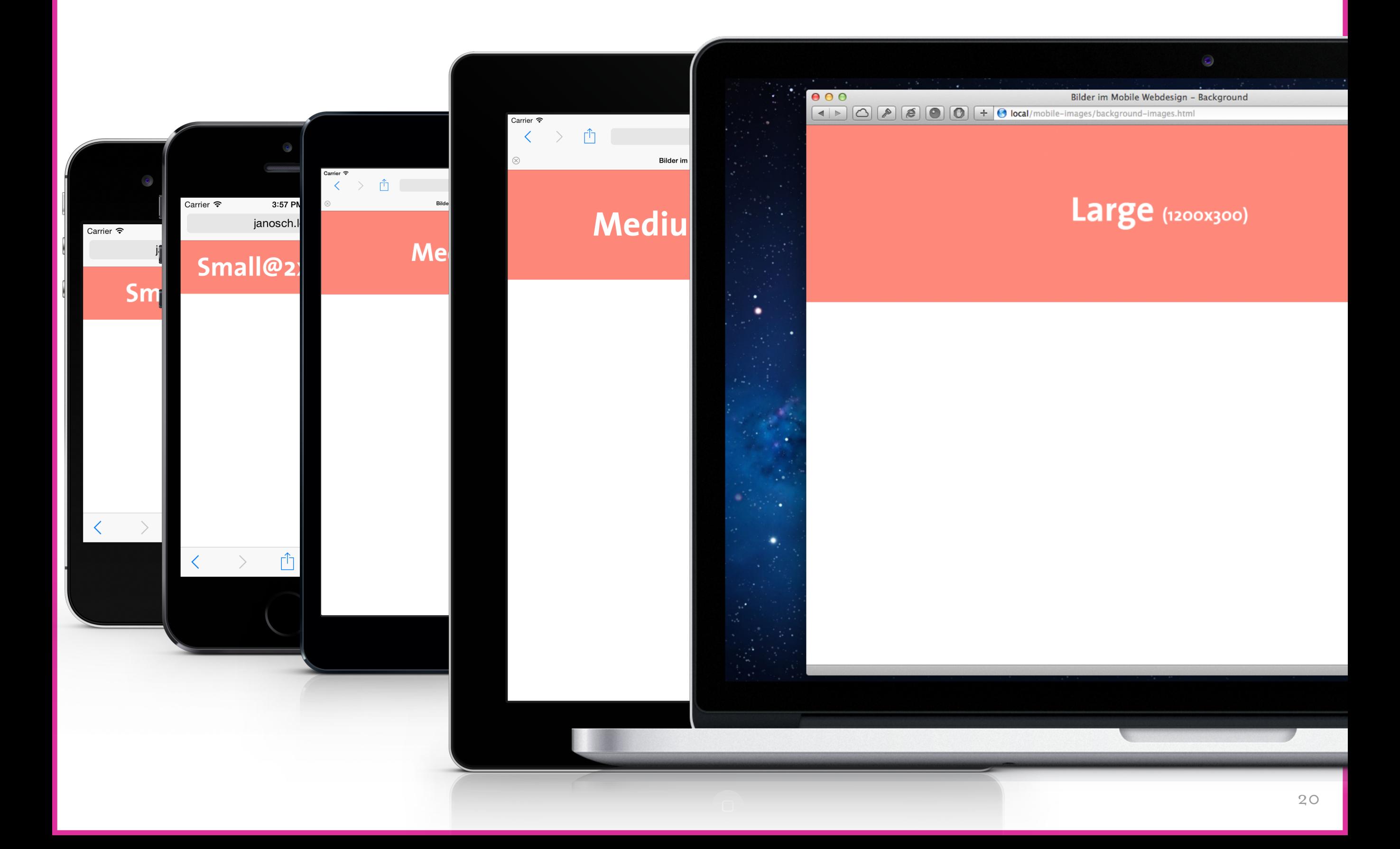

## DMA

- **Steuerbar über CSS Media Queries** 
	- ※ Device-Größe
	- Viewport-Größe
	- \*\* Pixel-Dichte
- **Verwendung unterschiedlicher Grafiken möglich**

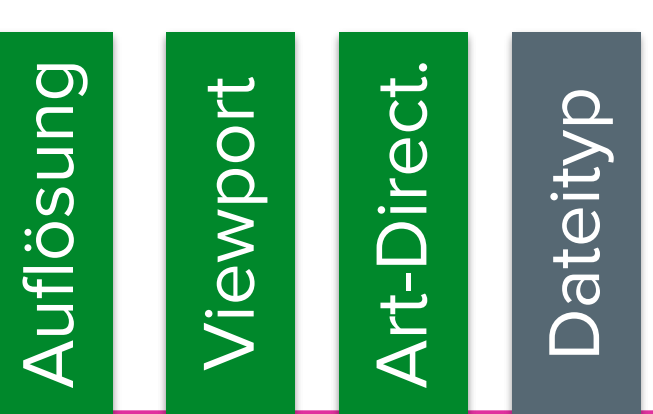

## DMA

 $/*$  CSS \*/ background-image: url("image.gif");<br>background-image: image("image.webp", "image.png", "image.gif");

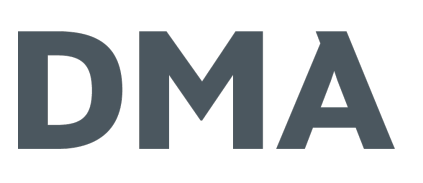

- **Steuerbar über CSS Media Queries** 
	- **なDevice-Größe**
	- Viewport-Größe
	- \*\* Pixel-Dichte
- **Verwendung unterschiedlicher Grafiken möglich Nutzung verschiedener Dateitypen ist demnächst ebenfalls**

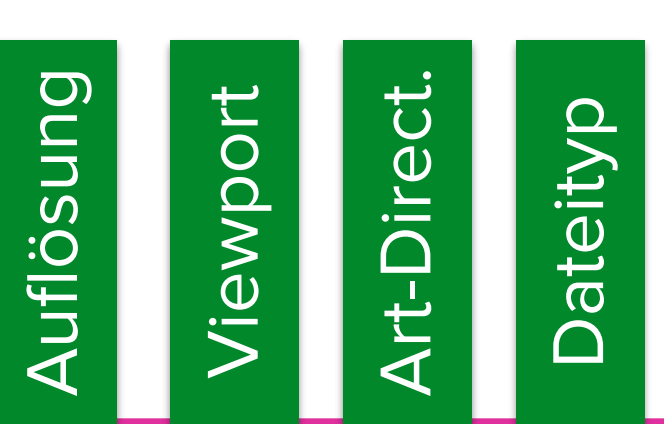

**möglich**

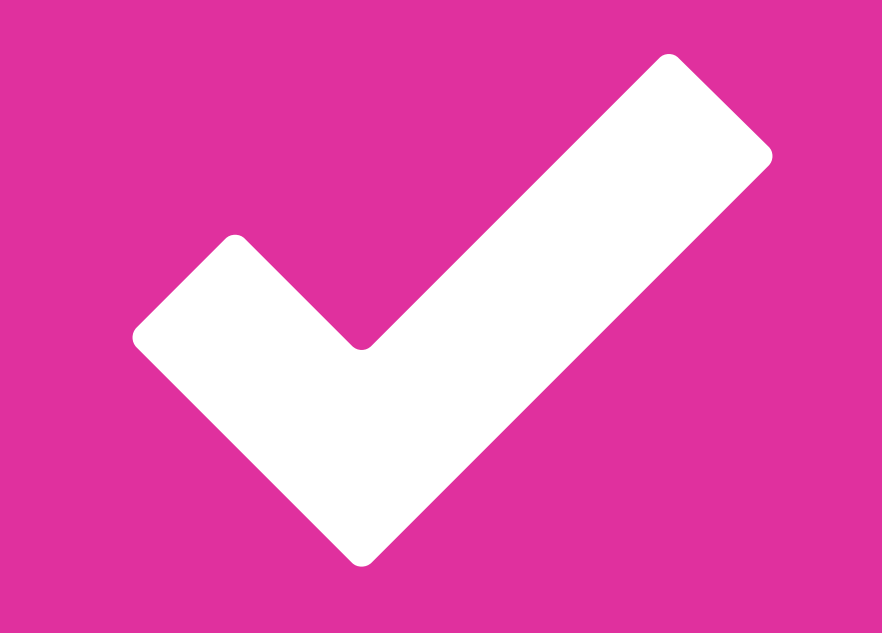

## Status quo

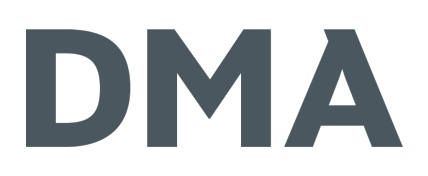

```
\langle!-- HTML -->
<img src="image.jpg" alt="">
```

```
/* CSS */img {
 max-width: 100%;
 height: auto;
}
```
## DMA

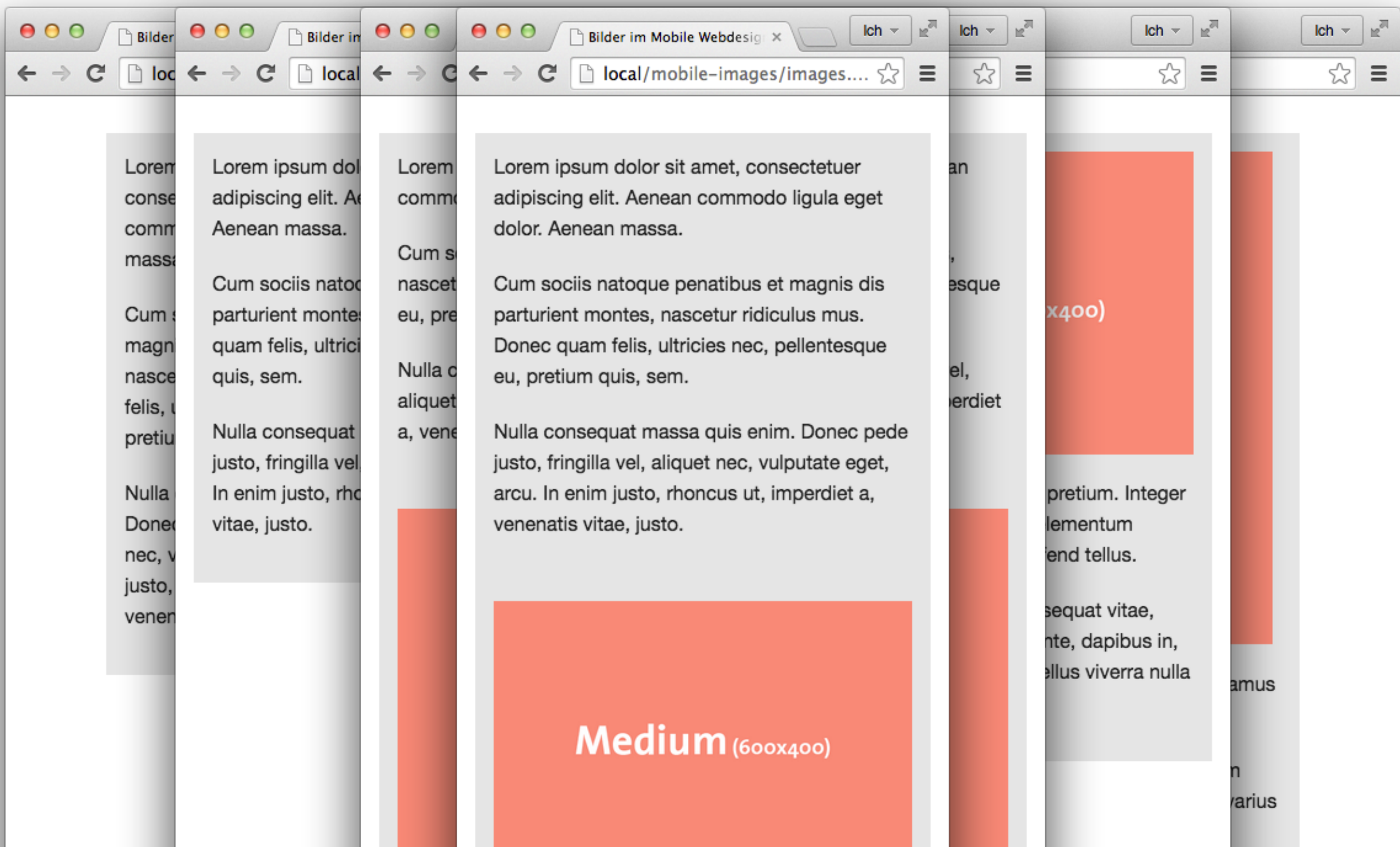

## DMA

**※ Vorteile** 

- einfach zu Implementieren
- **※ Nachteile** 
	- Für alle Geräte wird das gleiche Bild verwendet
	- Retina-Displays werden standardmäßig nicht unterstützt
	- "überflüssige" Datenmenge für Smartphones

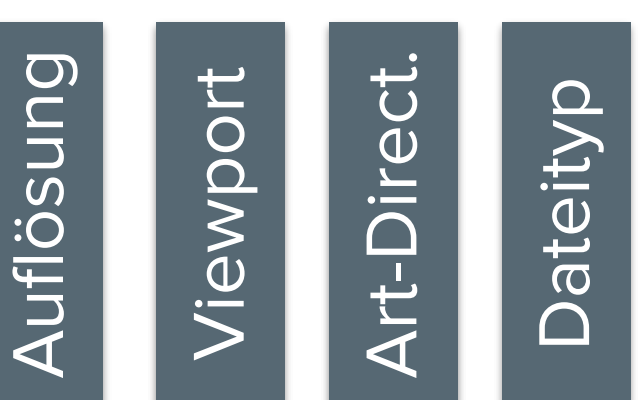

## Retina.js

## Retina.js

## DMA

#### **※ Nachteile**

- Für alle Geräte wird das gleiche Bild verwendet
- große Dateien für Smartphones
- Abhängigkeit von JavaScript

#### **WE Ressourcen**

http://imulus.github.io/retinajs

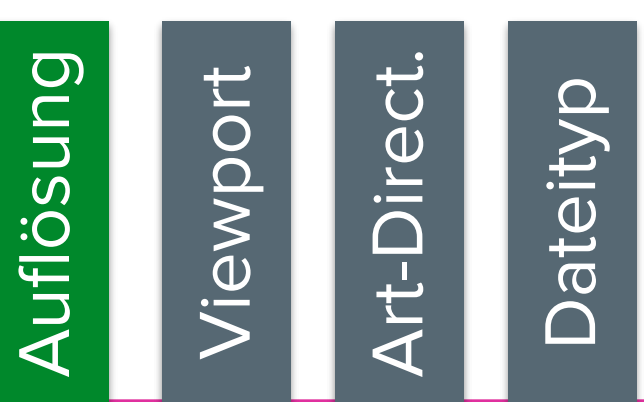

## Adaptive Images

## Adaptive Images

## DMA

#### **※ Nachteile**

- benötigt JavaScript zum Erkennen der Bildschirmgröße
- berücksichtigt nur die Bildschirmgröße
- lässt keine Ausspielung der Grafiken speziell für mehrspaltige Layouts abhängig der Spaltenbreiten zu

#### **WE Ressourcen**

```
http://adaptive-images.com
```
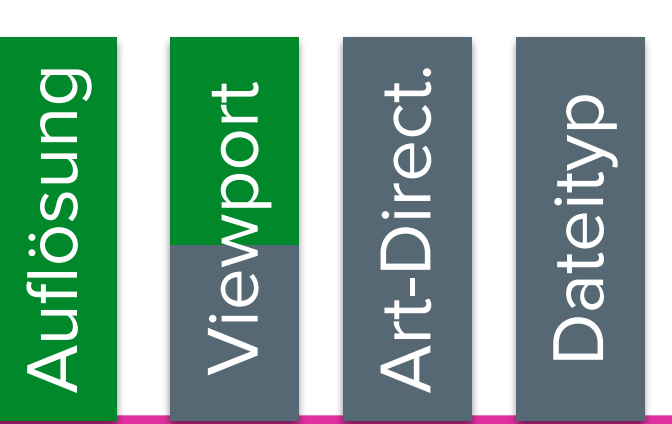

## Focal Point

## Focal Point

## DMA

#### **※ Nachteile**

kein Einfluss auf die zu ladende Datei

#### **荣 Ressourcen**

http://designshack.net/articles/… http://goo.gl/qez0Yt http://www.cdnconnect.com/d… http://goo.gl/ciEmkJ

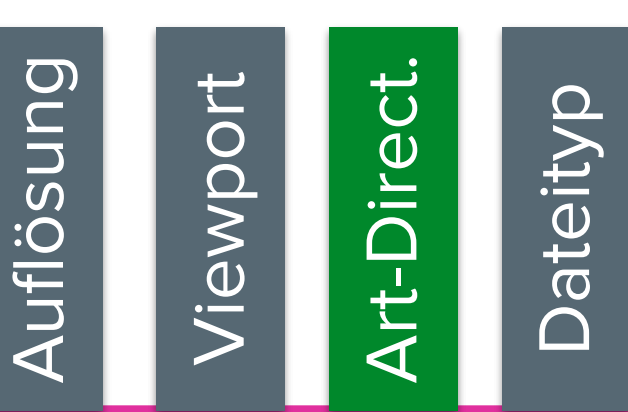

## DMA

#### **RESPONSIVE IMAGES COMMUNITY GROUP**
Neue Elemente und Attribute

Ausgabe abhängig vom Display

```
Attribut: srcset
```
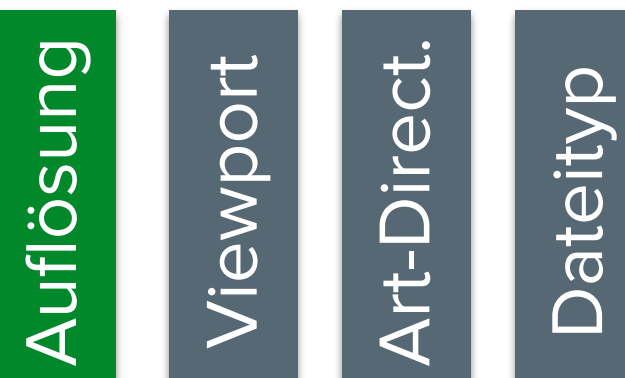

Ausgabe abhängig vom Viewport

```
\langle!-- HTML -->
<img src="image-small.jpg"
      srcset="image-smali.jpg 320w, image-medium.jpg 600w,image\text{-}large\text{-}jpg 900w''<br>alt="">
```
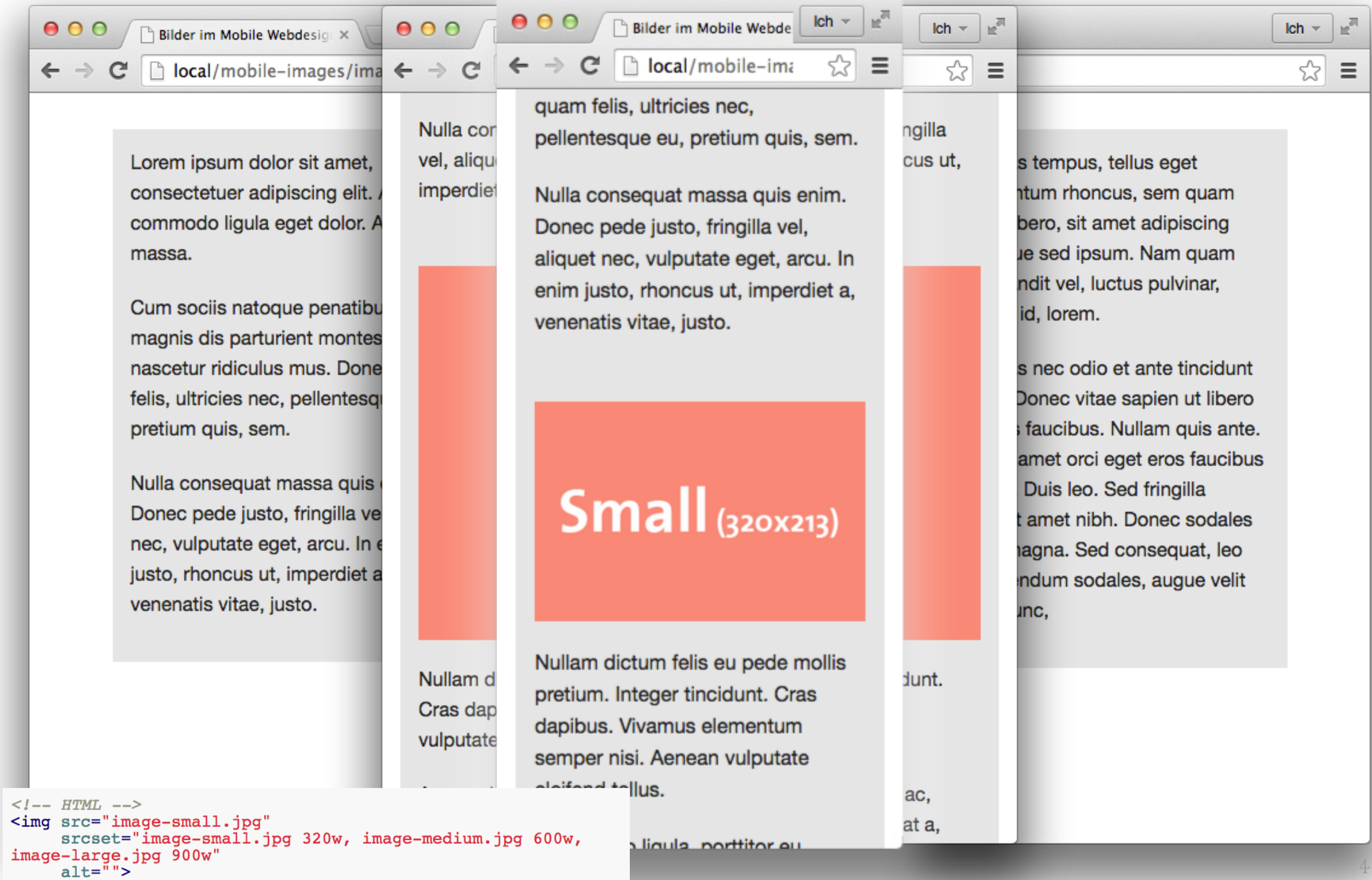

```
\langle!-- HTML -->
<img src="image-small.jpg"
       \texttt{srcset} = \text{"image-smail}. jpg 320w, image-medium. jpg 600w,
image\text{-}large\text{-}jpg 900w"<br>alt="">
```
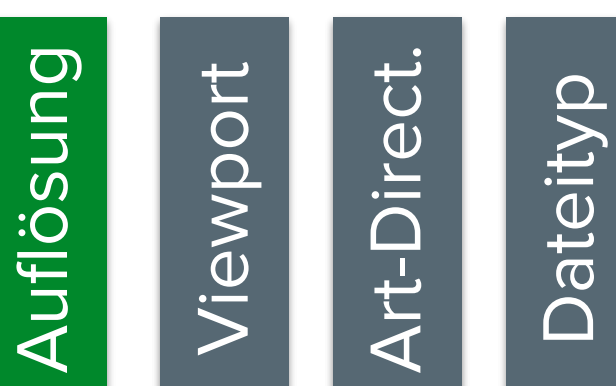

Attribut: sizes

#### Attribut: sizes

```
\langle!-- HTML -->
<img
  srcset="img/medium.png 600w,
          img/small.png 320w"
  sizes="(min-width: 40.063em) 26vw,
         100vw"src="img/small.png" alt=""
/
```
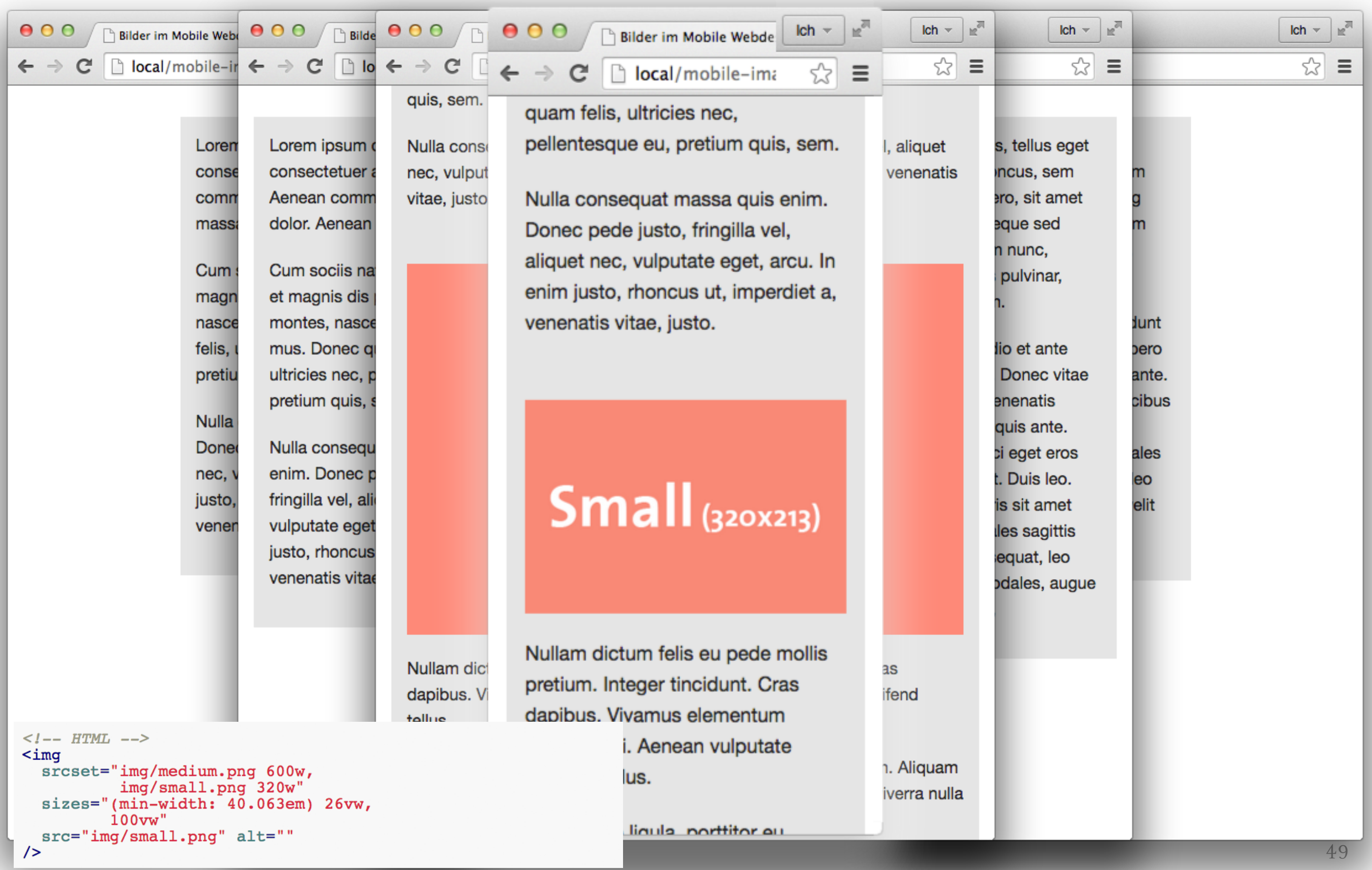

```
\langle!-- HTML -->
<img
  \texttt{srcset} = \text{"img/medium.png} 600w,
           img/small.png 320w"
  sizes="(min-width: 64.063em) 56vw,
          (min-width: 40.063em) 44vw,
          100vw"src="img/small.png" alt=""
/
```
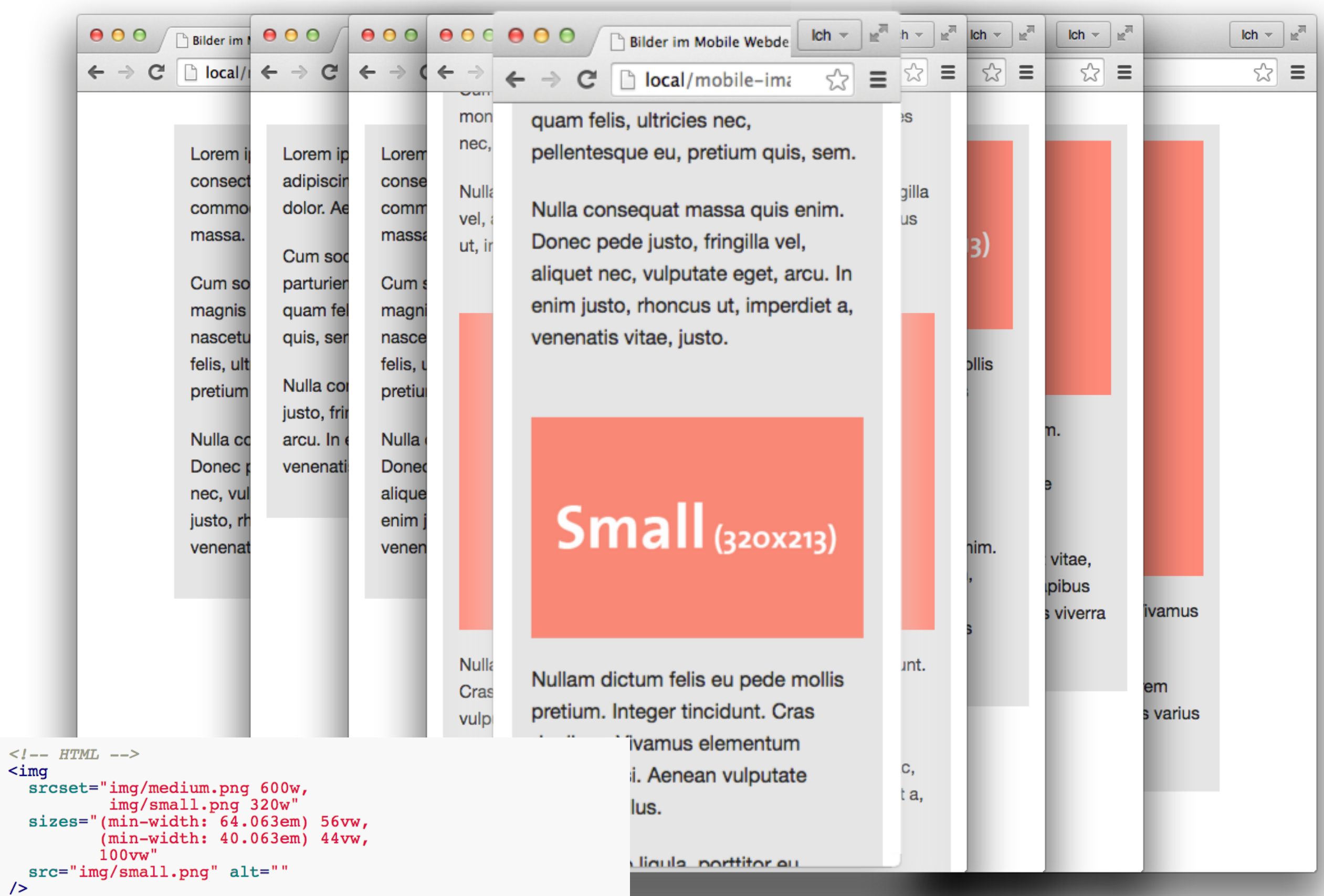

```
\langle!-- HTML -->
\leqimg
  srcset="img/medium.png 600w,img/small.png 320w"
  sizes="(min-width: 64.063em) 56vw,
         (min-width: 40.063em) 44vw,100vw"src="img/small.png" alt=""
/
```
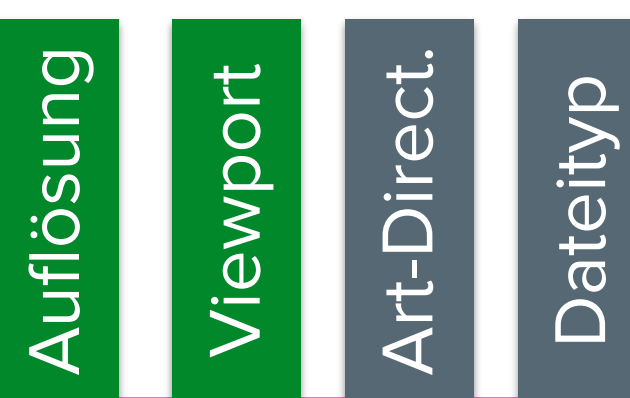

Element: <picture>

```
\langle!-- HTML -->
<picture>
  <source srcset="" sizes="" media="" type="">
  \langle \text{img src} = " " alt = " " \rangle</picture>
```
Art Direction "Das Motiv verändern"

```
\langle-- HTML -->
<picture>
  <source media="(min-width: 40.063em)" srcset="img/location-full.jpg">
  <source srcset="img/location-closeup.jpg"><br><img src="img/location-closeup.jpg" alt="">
</picture>
```
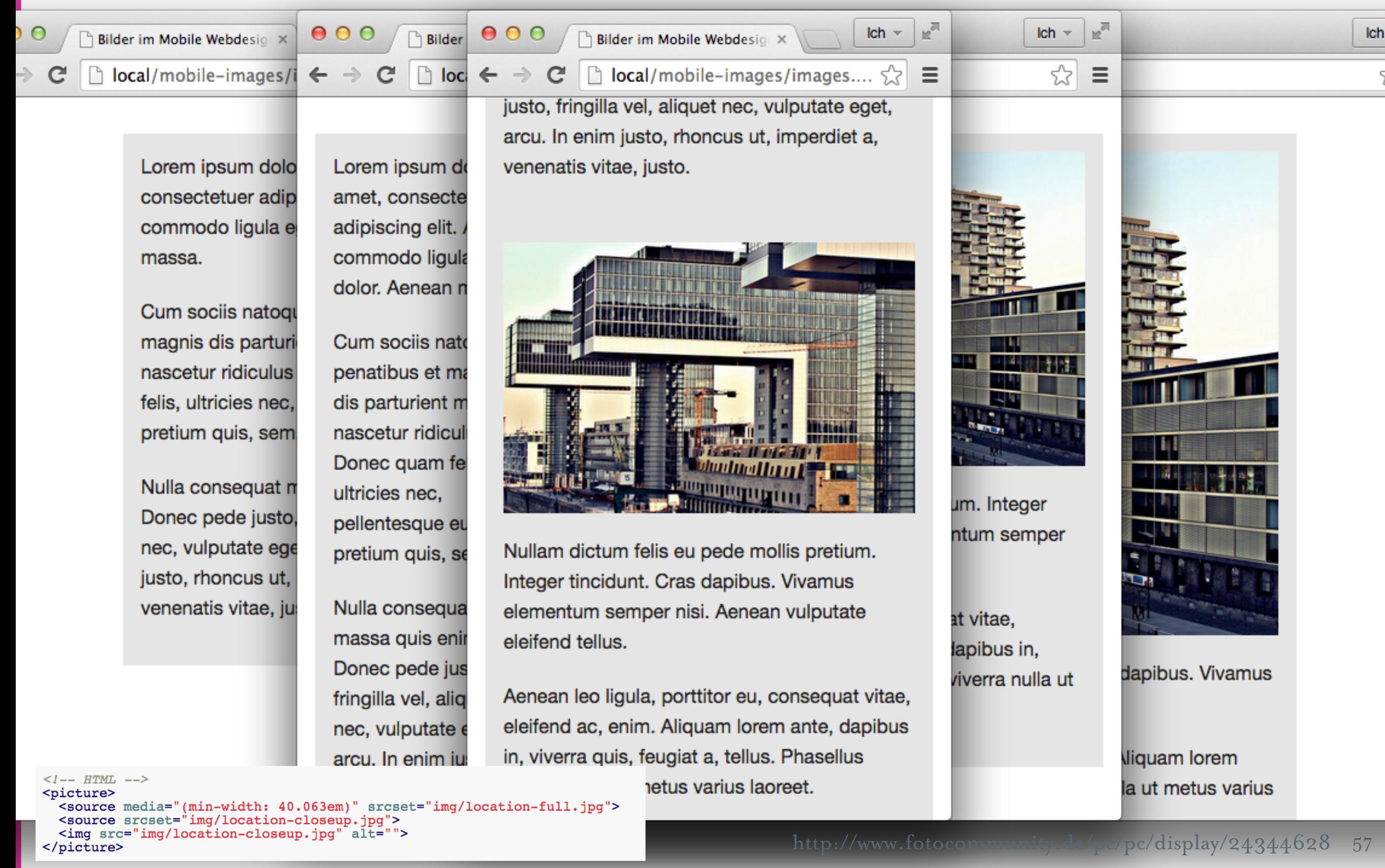

```
\langle-- HTML -->
<picture>
```

```
<source media="(min-width: 40.063em)" srcset="img/location-full.jpg">
  <source srcset="img/location-closeup.jpg">
  <img src="img/location-closeup.jpg" alt="">
</picture>
```
#### inkl. IE-Support

```
\langle- HTML -->
<picture>
  <!--[if IE 9]><video style="display: none;"><![endif]-->
  <source media="(min-width: 40.063em)" srcset="img/location-full.jpg">
  <source srcset="img/location-closeup.jpg">
  \langle--[if IE 9]>\langle/video>\langle[endif]-->
  <img src="img/location-closeup.jpg" alt="">
</picture>
```
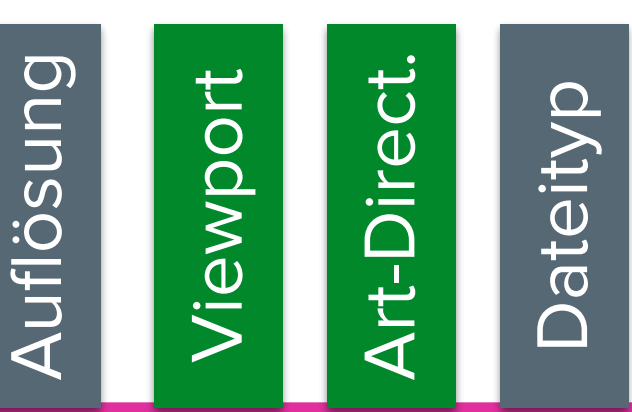

Verschiedene Dateiformate

# DMA

```
\langle -- HTML -->
<picture>
 <source media="(min-width: 64.063em)" srcset="large.webp" type="image/webp">
 <source media="(min-width: 64.063em)" srcset="large.jpg">
 <source media="(min-width: 40.063em)" srcset="medium.webp" type="image/webp">
 <source media="(min-width: 40.063em)" srcset="medium.jpg">
 <source srcset="small.webp" type="image/webp">
 <source srcset="small.jpg">
 <img src="fallback.jpg" alt="">
</picture>
```
# Auflösung<br>Viewport<br>Art-Direct.<br>Dateityp

# Kombination

```
\langle-- HTML -->
<picture>
  <source media="(min-width: 64.063em)" srcset="large.jpg 1x, large@2x.jpg 2x">
  <source media="(min-width: 40.063em)" srcset="medium.jpg 1x, medium@2x.jpg 2x">
  \leqsource srcset="small.jpg 1x, small@2x.jpg 2x">
  <img src="fallback.jpg" alt="">
</picture>
```
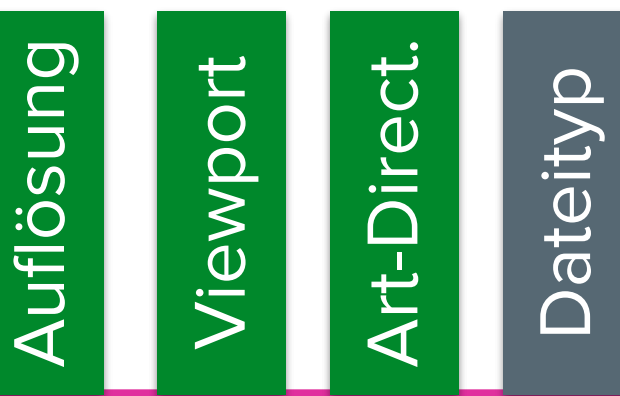

# DMA

```
<picture>
  <source
    media="(min-width: 64.063em)"
    sizes="50vw"srcset="image-full-320.webp 320w,
            image-full-960.webp 960w,
            image-full-1600.webp 1600w"
    type="image/webp">
  <source
    sizes="(min-width: 40.063em) 60vw, 100vw"
    srcset="image-close-200.webp 200w,
            image-close-320.webp 320w,
            image-close-960.webp 960w,
            image-close-1600.webp 1600w"
    type="image/webp">
  <source
    media="(min-width: 1280px)"
    sizes="50vw"srcset="image-full-320.jpg 320w,
            image-full-960.jpg 960w,
            image-full-1600.jpg 1600w"\leqimq
    src="image{-}close{-}320.jpg" alt=""
    sizes="(min-width: 40.063em) 60vw, 100vw"
    srcset="image-close-320.jpg 320w,
      image-close-960.jpg 960w,
      image-close-1600.jpg 1600w"
```
# Auflösung<br>Viewport<br>Art-Direct.<br>Dateityp

# Browser-Support

### Browser-Support: srcset

Chrome

Safari

Firefox

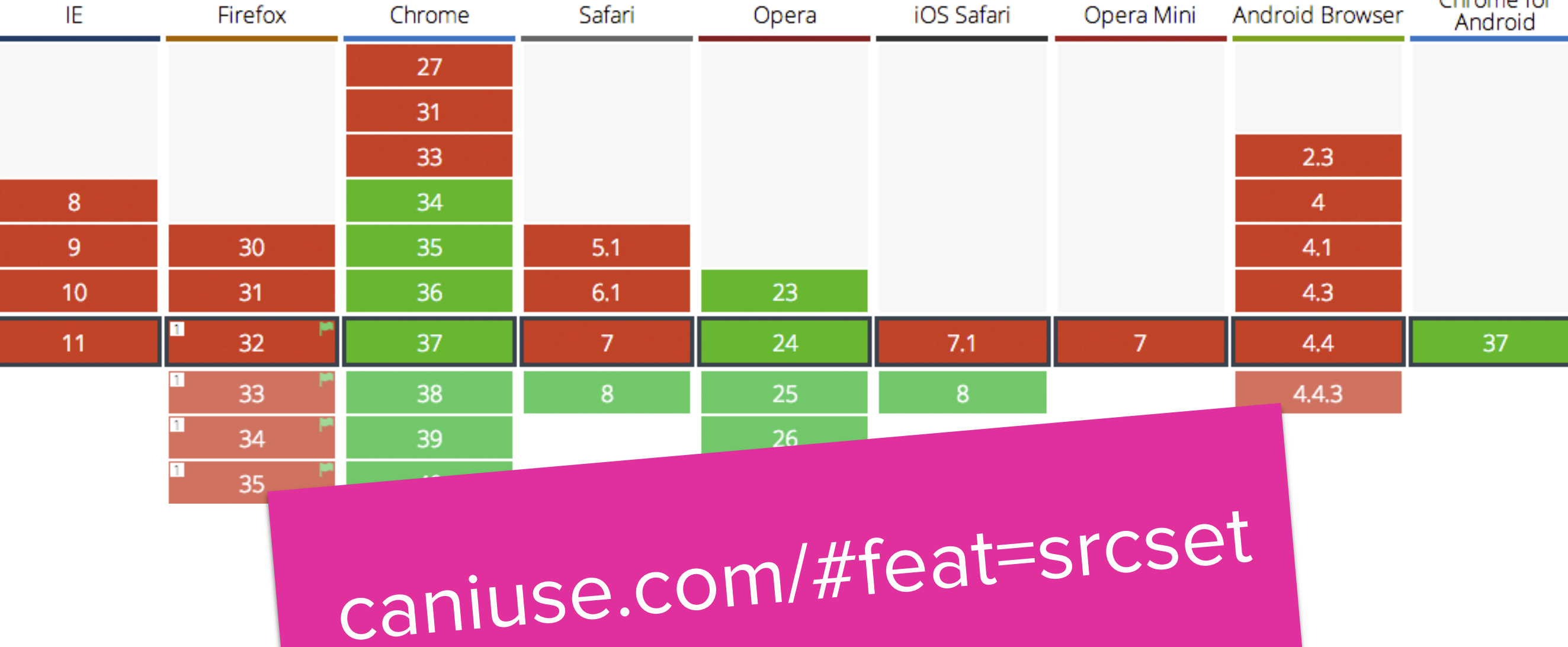

DMA

**Android Browser** 

Chrome for

#### Browser-Support: <picture>

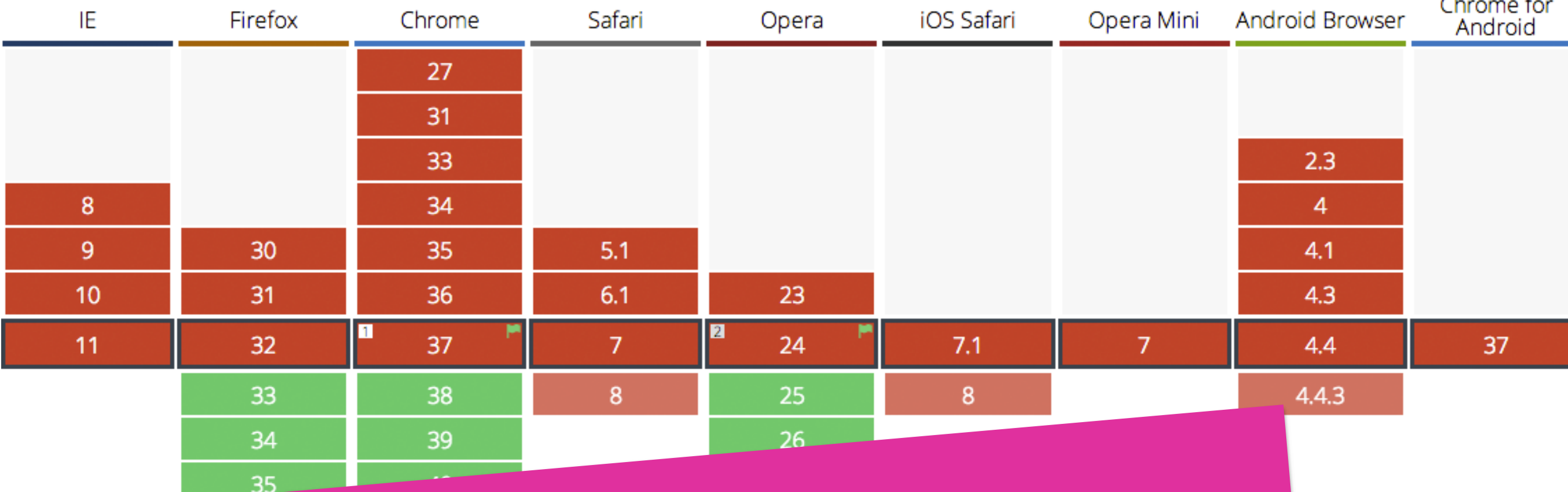

# caniuse.com/#feat=picture

# Picturefill

#### Picturefill

- JavaScript-Polyfill für das <picture>-Element und die neuen Attribute
- Entwickelt und betreut von der filament group (http:// filamentgroup.com/)
- **http://scottjehl.github.io/picturefill/**

# Nutzen!!!

# Performance

### Performance

- Die neuen Möglichkeiten werden dafür sorgen die Performance steigern zu können
- Weitere Hinweise zur Performance-Steigerung
	- Verringerung der http-Requests
	- Komprimierung und Kompression von geladenen Ressourcen
	- Caching nutzen

...und Contao?
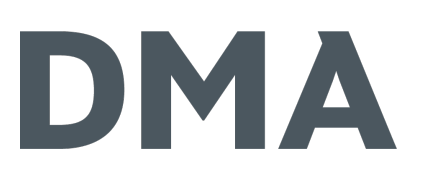

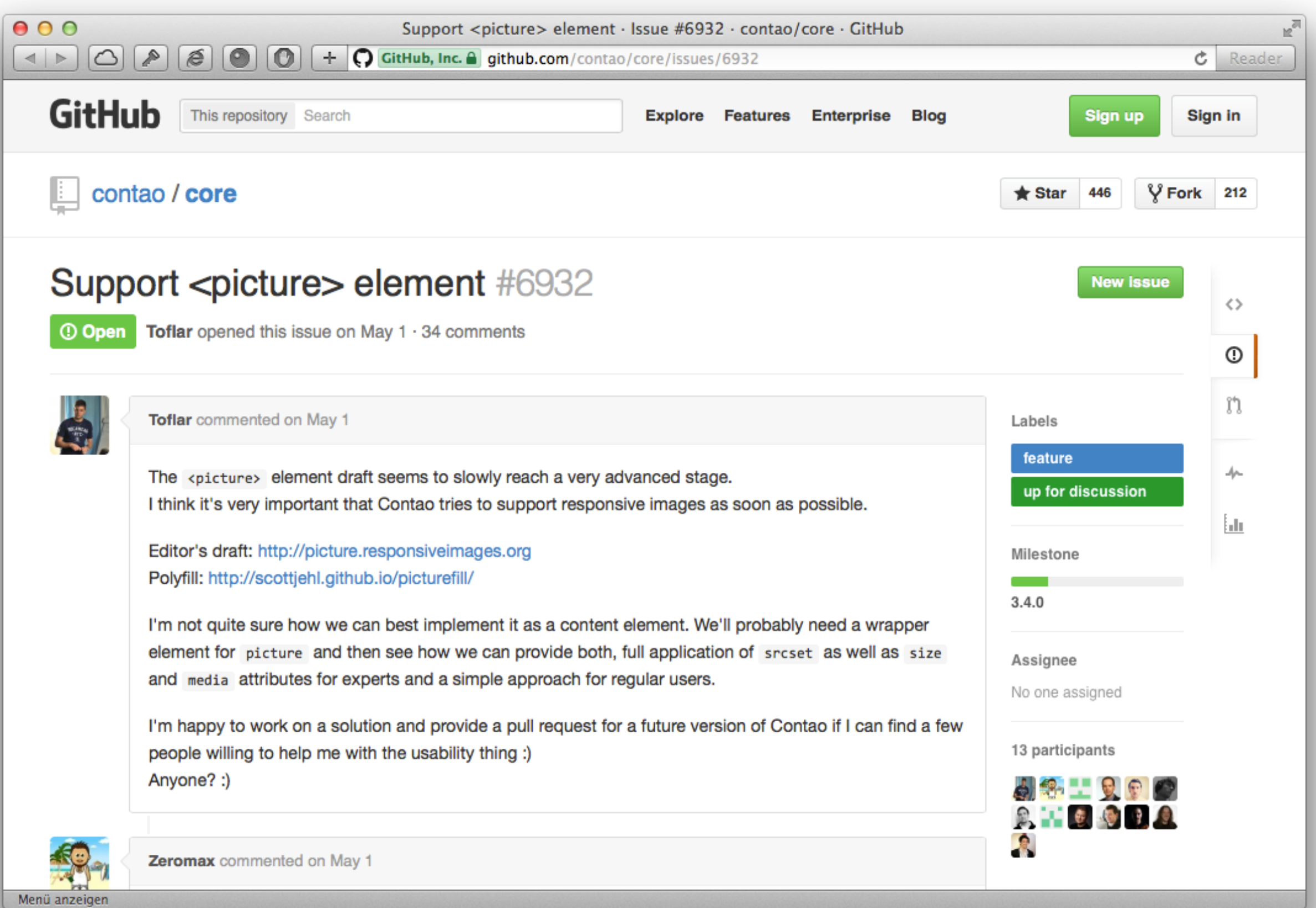

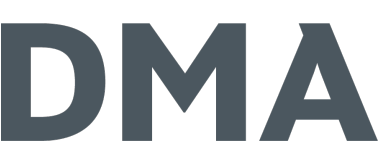

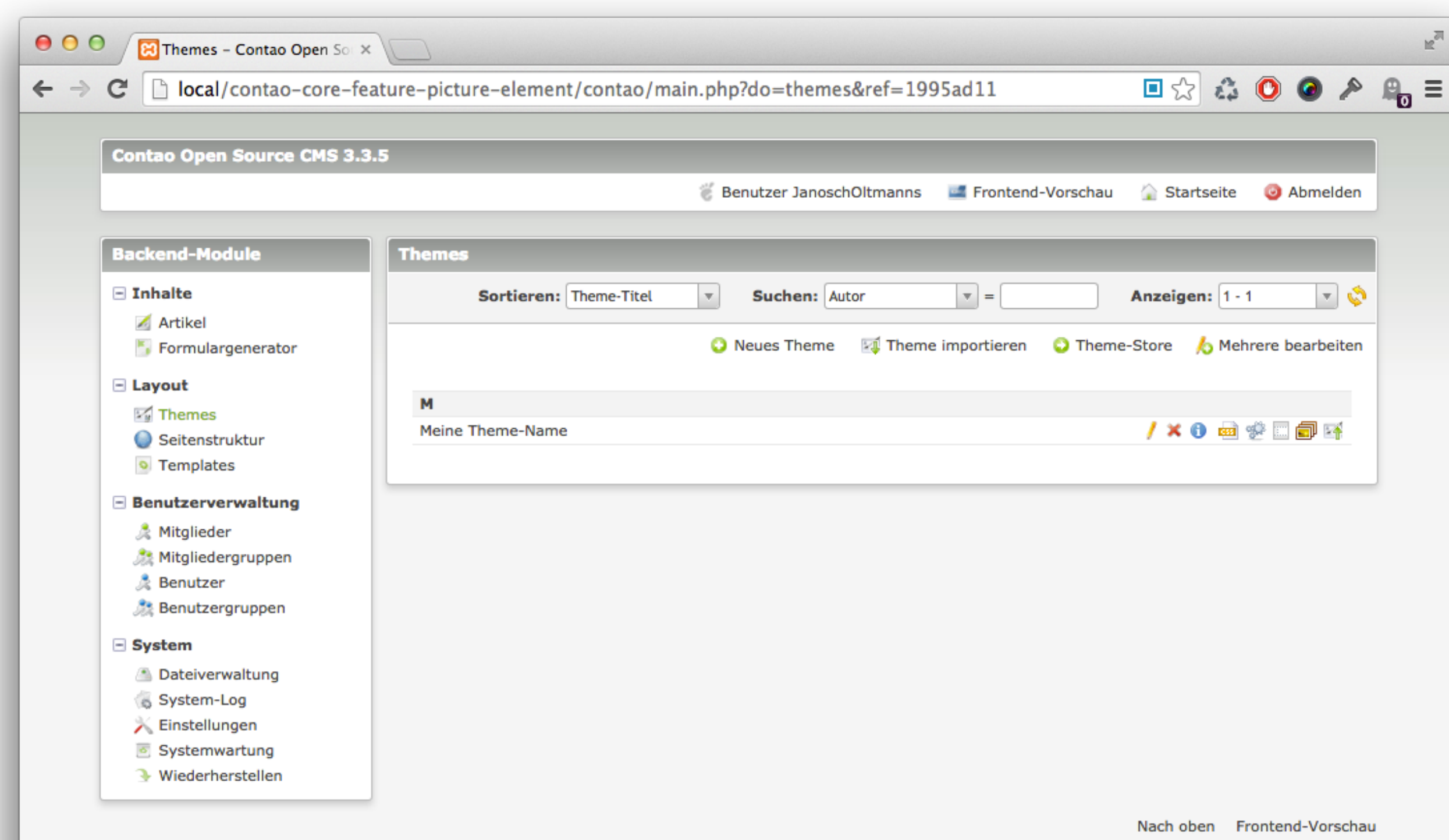

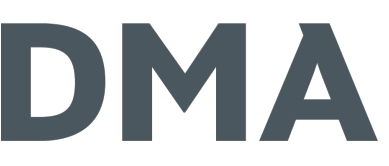

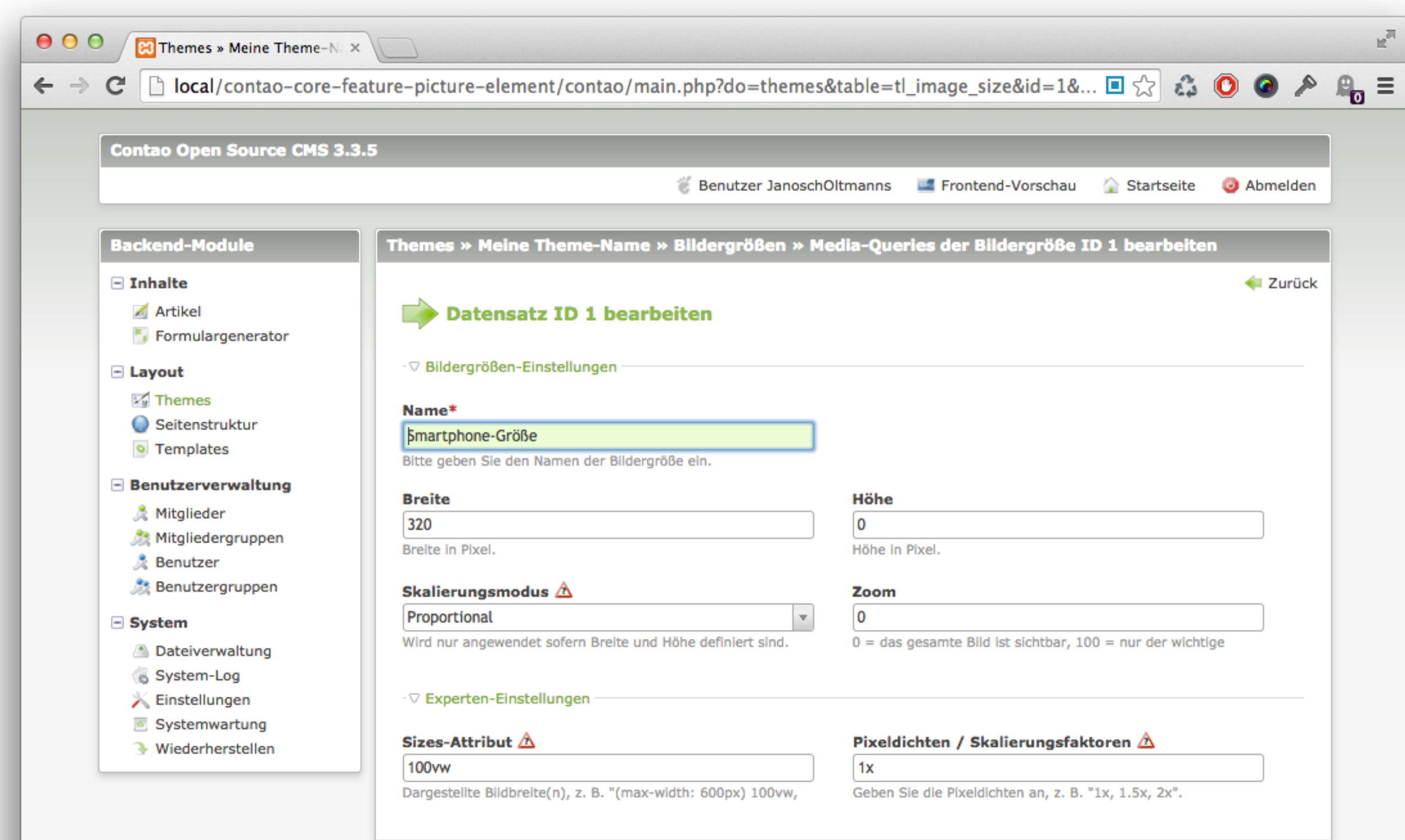

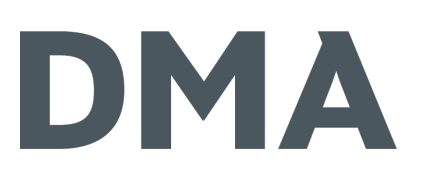

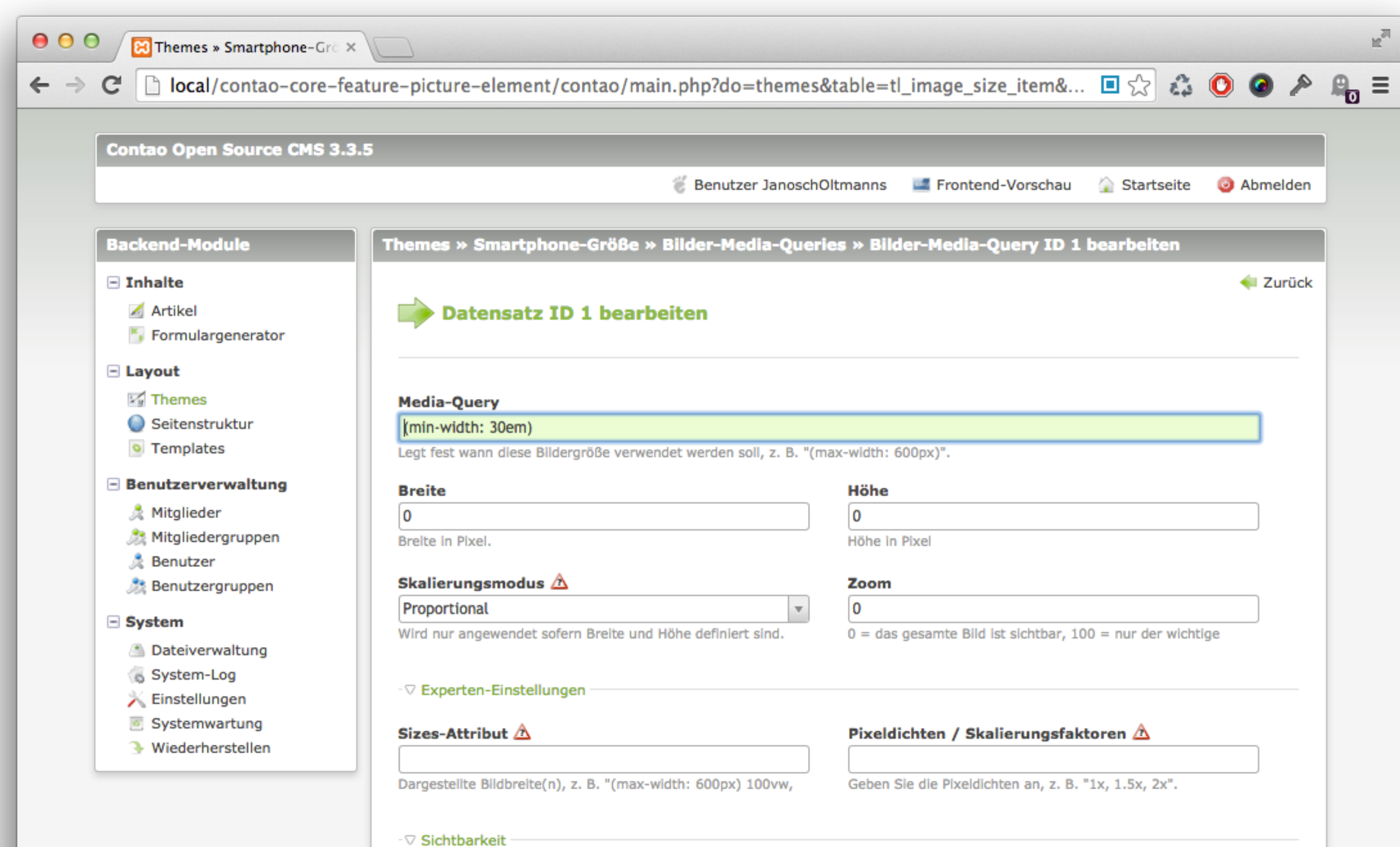

76

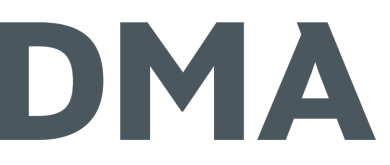

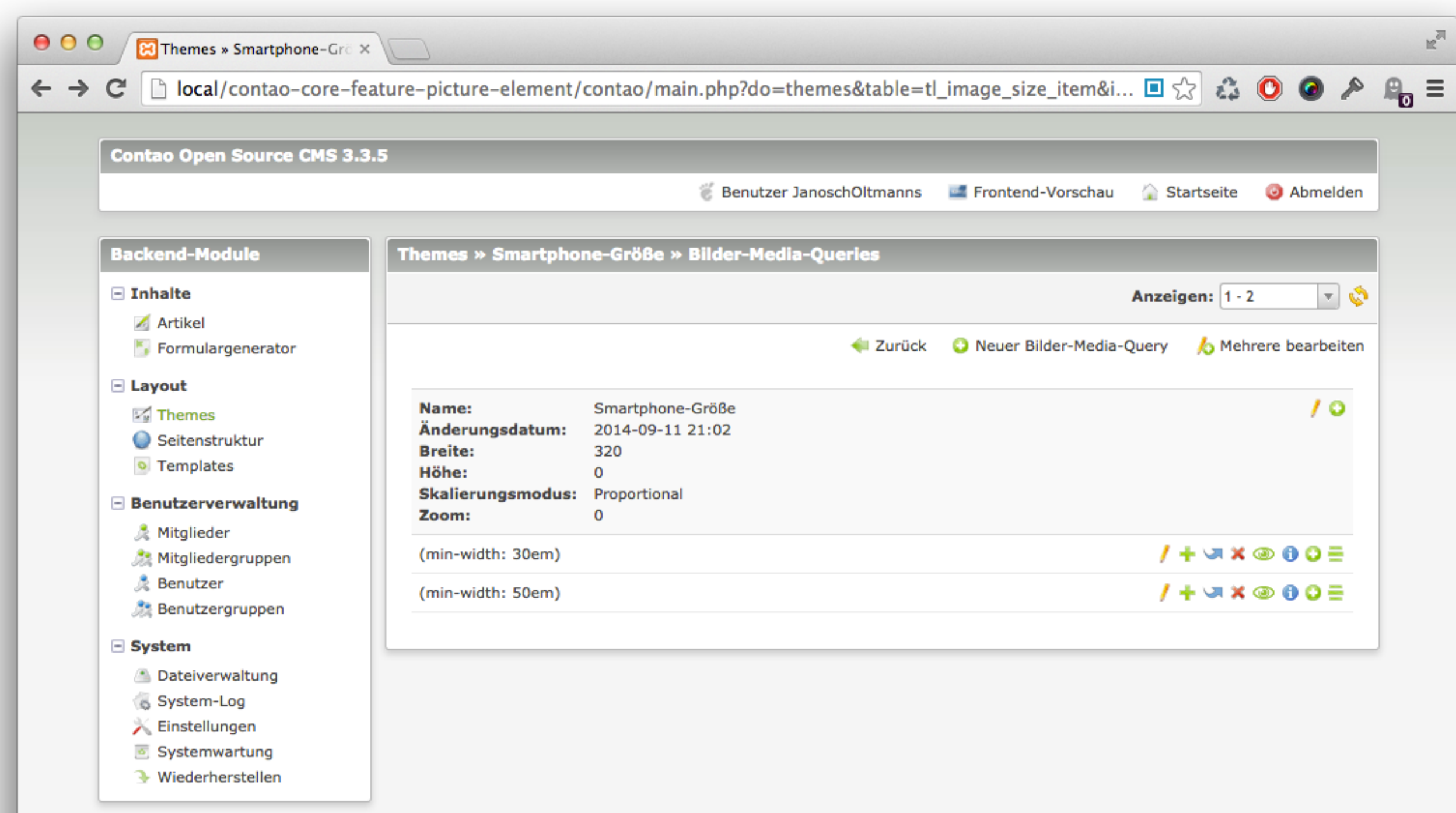

Nach oben Frontend-Vorschau

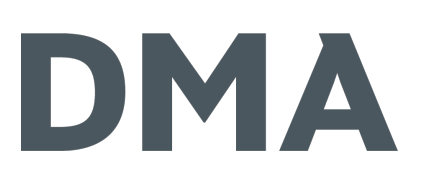

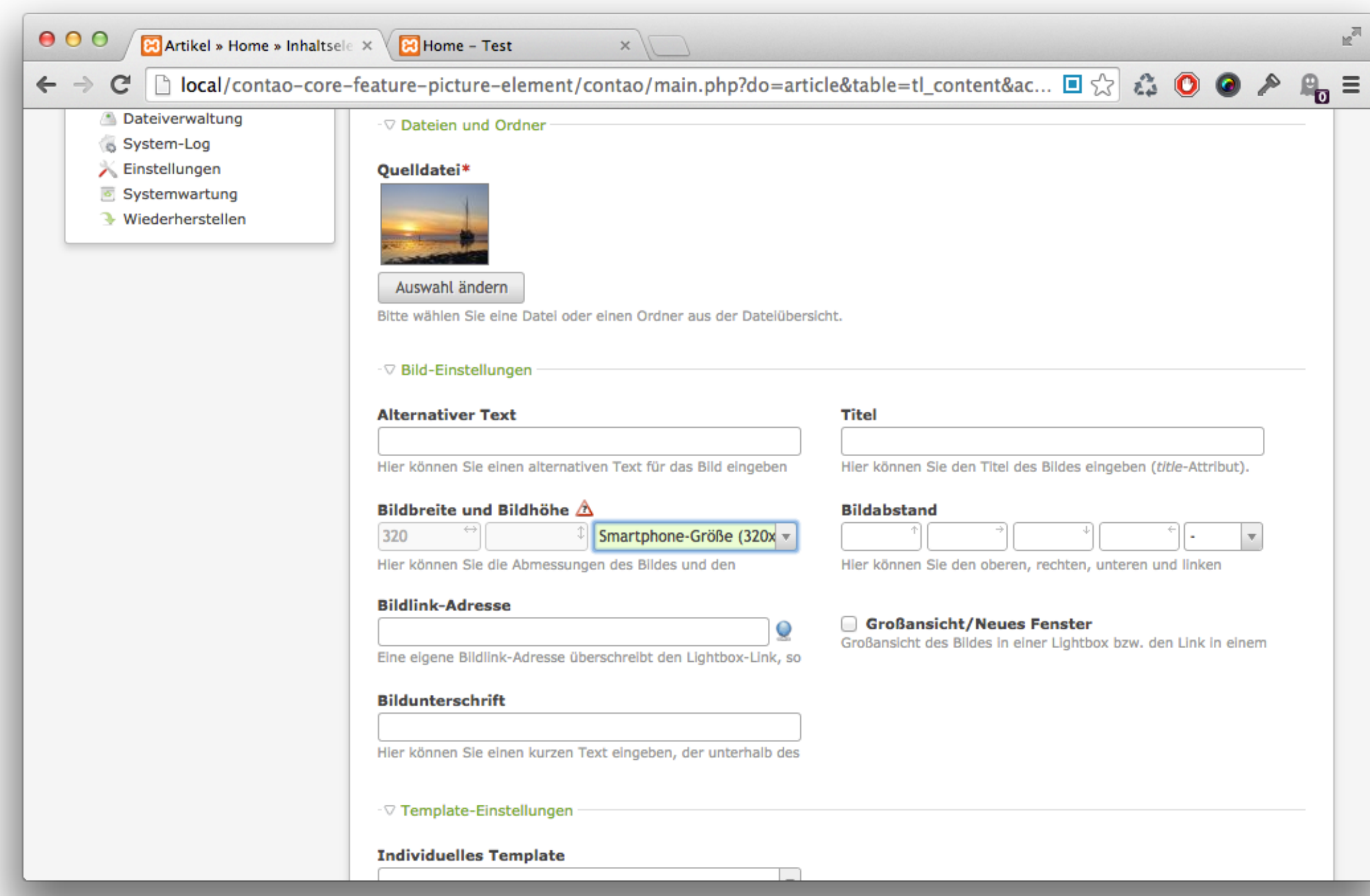

# DMA

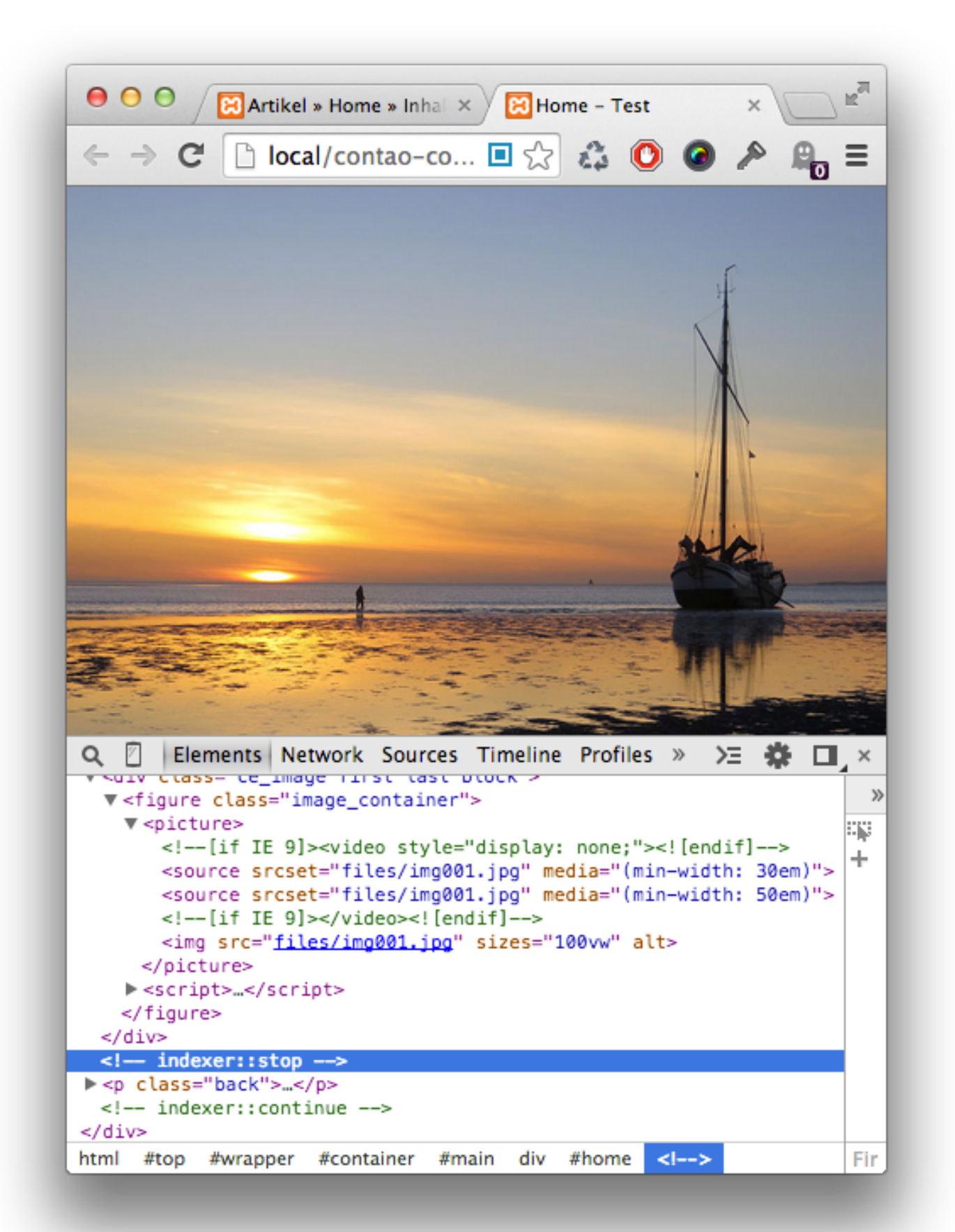

DMA

\*\* Ab Version 3.4.0

갻 https://github.com/contao/core/issues/6932

Macht euch mit der neuen Syntax bekannt... ... denkt an die Performance... ... nutzt die neuen Möglichkeiten!

### Ressourcen

# DMA

- http://responsiveimages.org/
- http://www.whatwg.org/specs/web-apps/current-work/ multipage/embedded-content.html#the-source-elementwhen-used-with-the-picture-element
- http://www.whatwg.org/specs/web-apps/current-work/ multipage/embedded-content.html#the-picture-element
- http://blog.kulturbanause.de/2014/09/responsive-imagessrcset-sizes-adaptive/
- http://dev.opera.com/articles/responsive-images/
- https://developers.google.com/speed/webp/

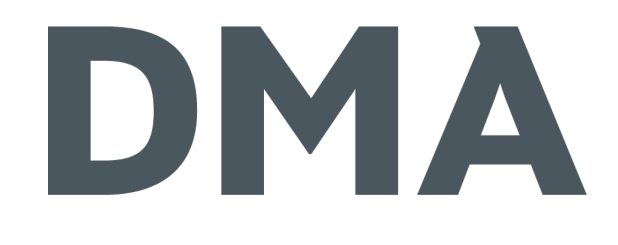

#### DMA GmbH Janosch Oltmanns +49 231 9742-6670 oltmanns@dma.do

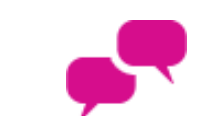

www.dma.do/oltmanns

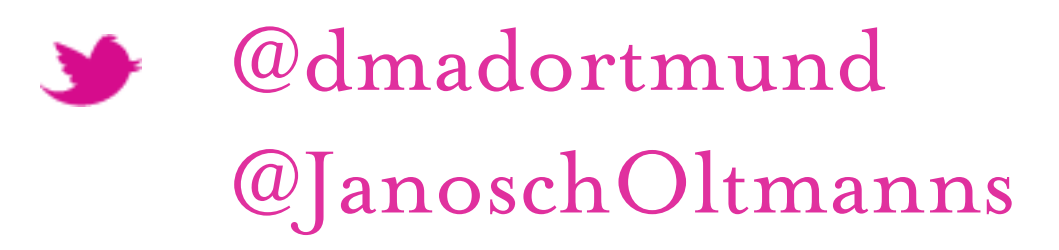

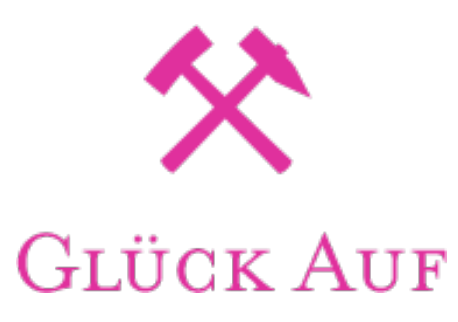